0.5

## <u>機構施設名: 静岡職業能力開発促進センター</u> 実施機関名: 名古屋大原学園 静岡校

## カリキュラム

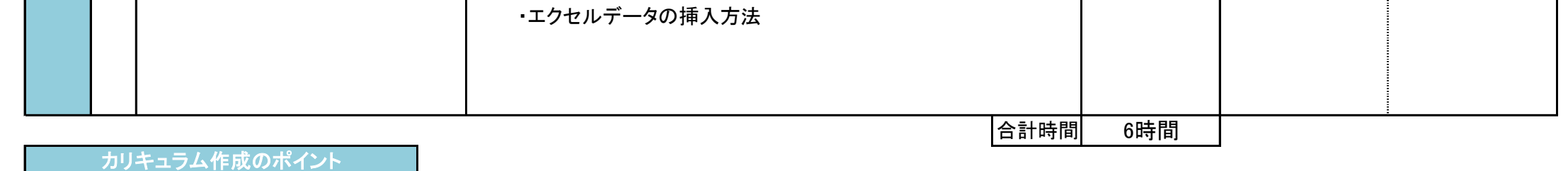

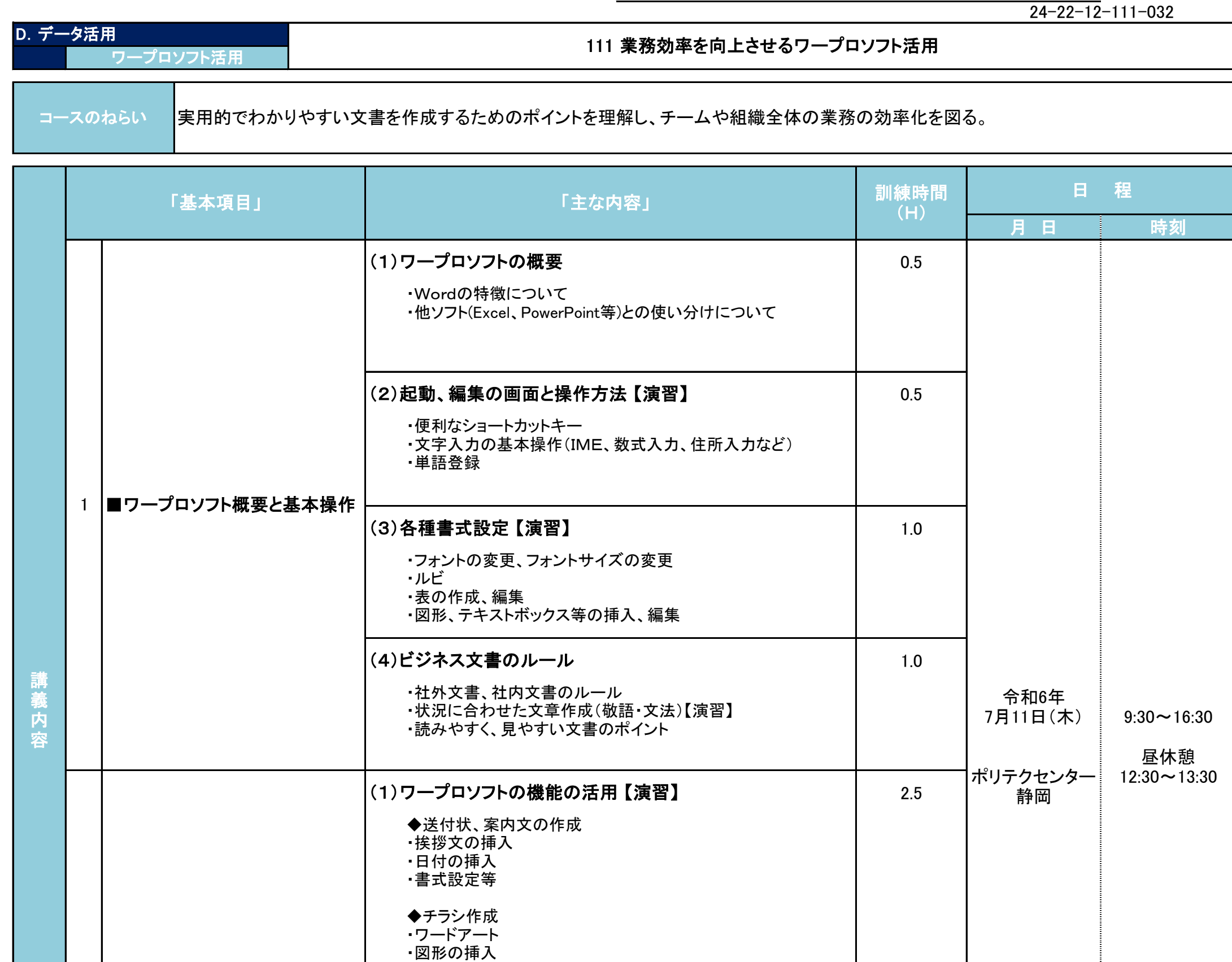

2 ◆資料作成 ・コメント挿入、コメント編集 ・コメント印刷の有無 ・ヘッダー、フッターの挿入・編集 ■業務効率を向上させる文書作 成のためのヒント

・目次の作成

Wordの基本操作から確認し、最終的には実際に業務で作成することの多い文書(送付状、案内文、チラシ、資料)の作成を行います。 業務では、ビジネス文書に関する知識も不可欠となりますので、Word操作だけでなく、ビジネス文書の基礎知識についても確認します。

(2)差込み文書機能 【演習】